#### **МЕТОДИЧЕСКИЙ ЦЕНТР ГОРОДСКОГО ОКРУГА КОЛОМНА В СИСТЕМЕ ДОПОЛНИТЕЛЬНОГО ПЕДАГОГИЧЕСКОГО ОБРАЗОВАНИЯ (ПОВЫШЕНИЕ КВАЛИФИКАЦИИ)**

# **КОМПЛЕКС ОПЕРАТИВНОГО КОНТРОЛЯ ЗНАНИЙ (КОКЗ) INTERWRITE**

### Создание отчета, теста, журнала

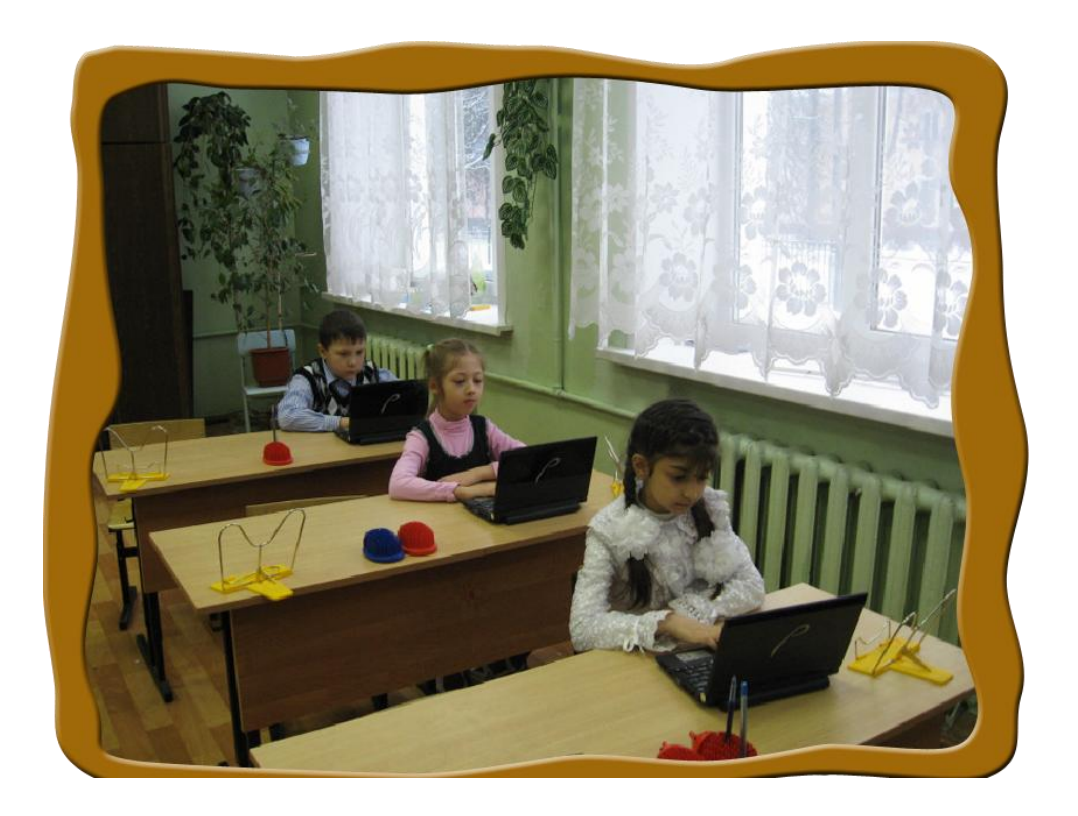

Учебно-методическая разработка г.о. Коломна 2013 г.

Авторы разработки: Перфилова Г.В., учитель начальных классов МБОУ СОШ № 11, Корчагина Н.М., учитель информатики МБОУ СОШ № 20.

Учебно-методическая разработка предназначена для учителей общеобразовательных учреждений, педагогов дополнительного образования, студентов и аспирантов педагогических вузов. В разработке представлены пошаговые инструкции создания: теста, журнала и отчета в программном обеспечении интерактивного оборудования Interwrite.

Литература:

Практикум по интерактивным технологиям на уроках: учебно-методическая разработка / Рабинович П.Д., Баграмян Э.Р., – М.: ГОУ Педагогическая академия, 2010. – 156 с.

Руководство по использованию программного обеспечения INTERWRITE RESPONSE.

Интернет-источник: <http://interwrite.ru/> - официальный сайт компании INTERWRITE-Россия.

Содержание:

- Пошаговая инструкция создания теста в режиме «Урок по системе Interwrite Response»
- Пошаговая инструкция создания журнала
- Пошаговая инструкция создания отчета
- Пошаговая инструкция сеанса голосования

### **Пошаговая инструкция создания теста в режиме «Урок по системе Interwrite Response»**

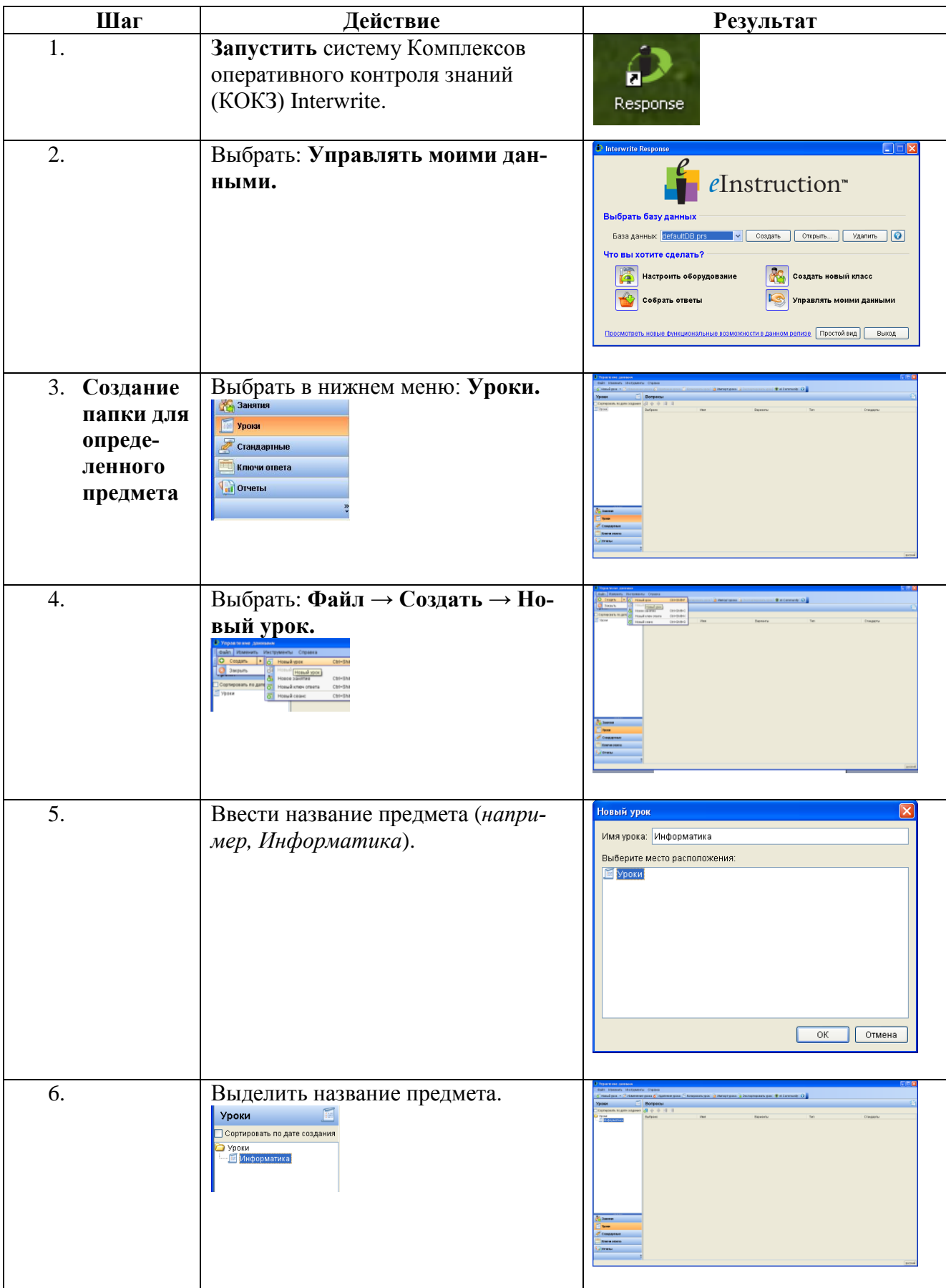

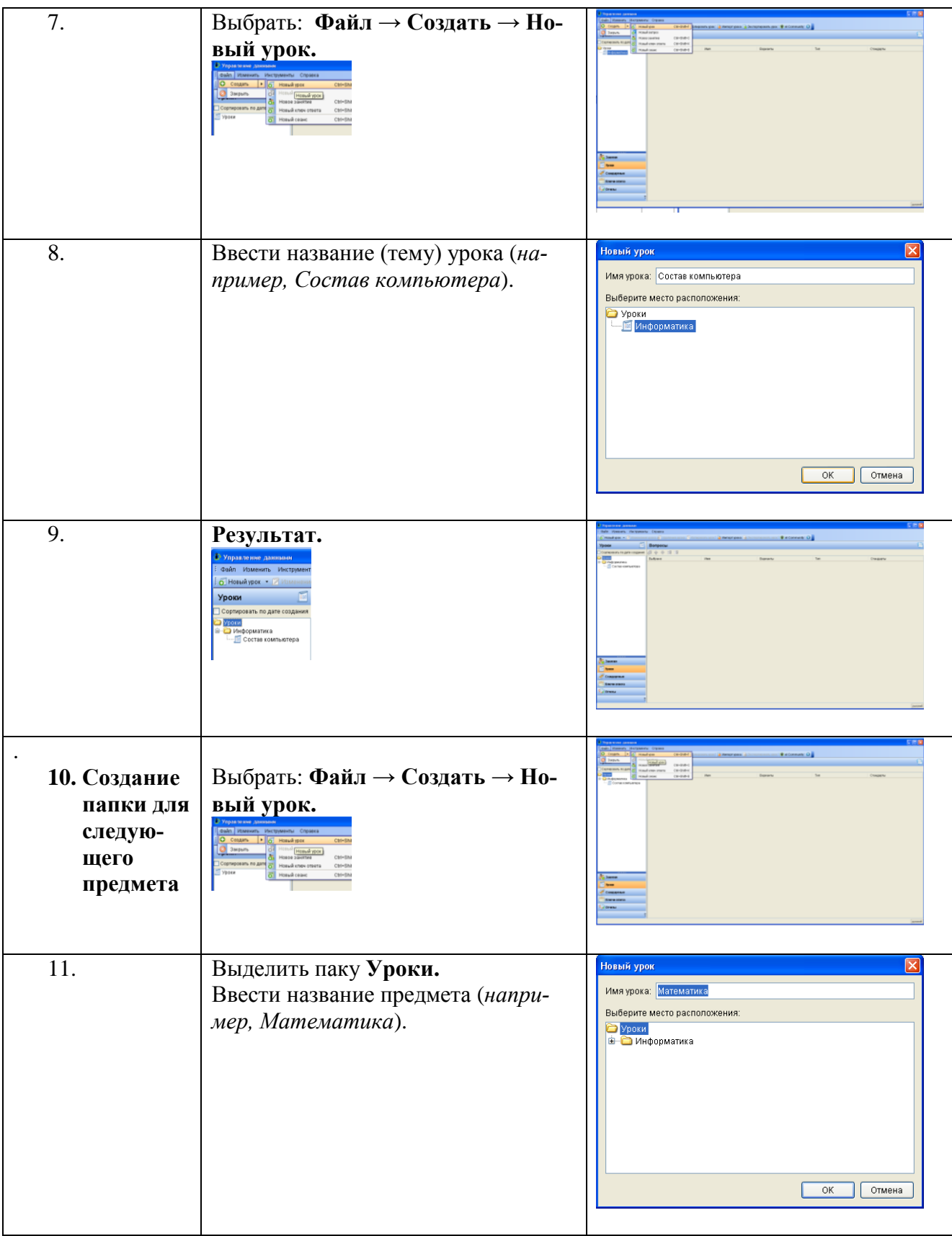

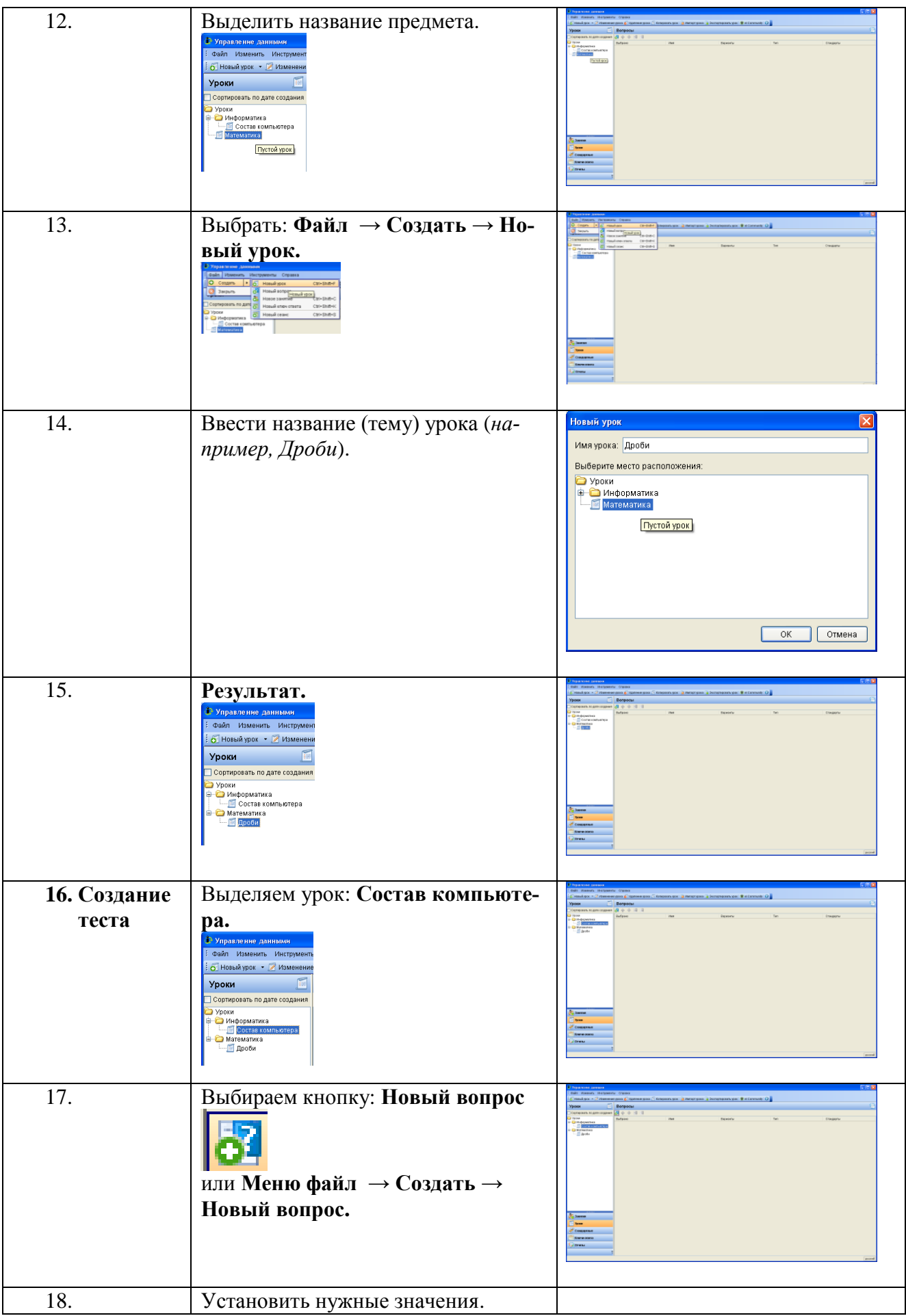

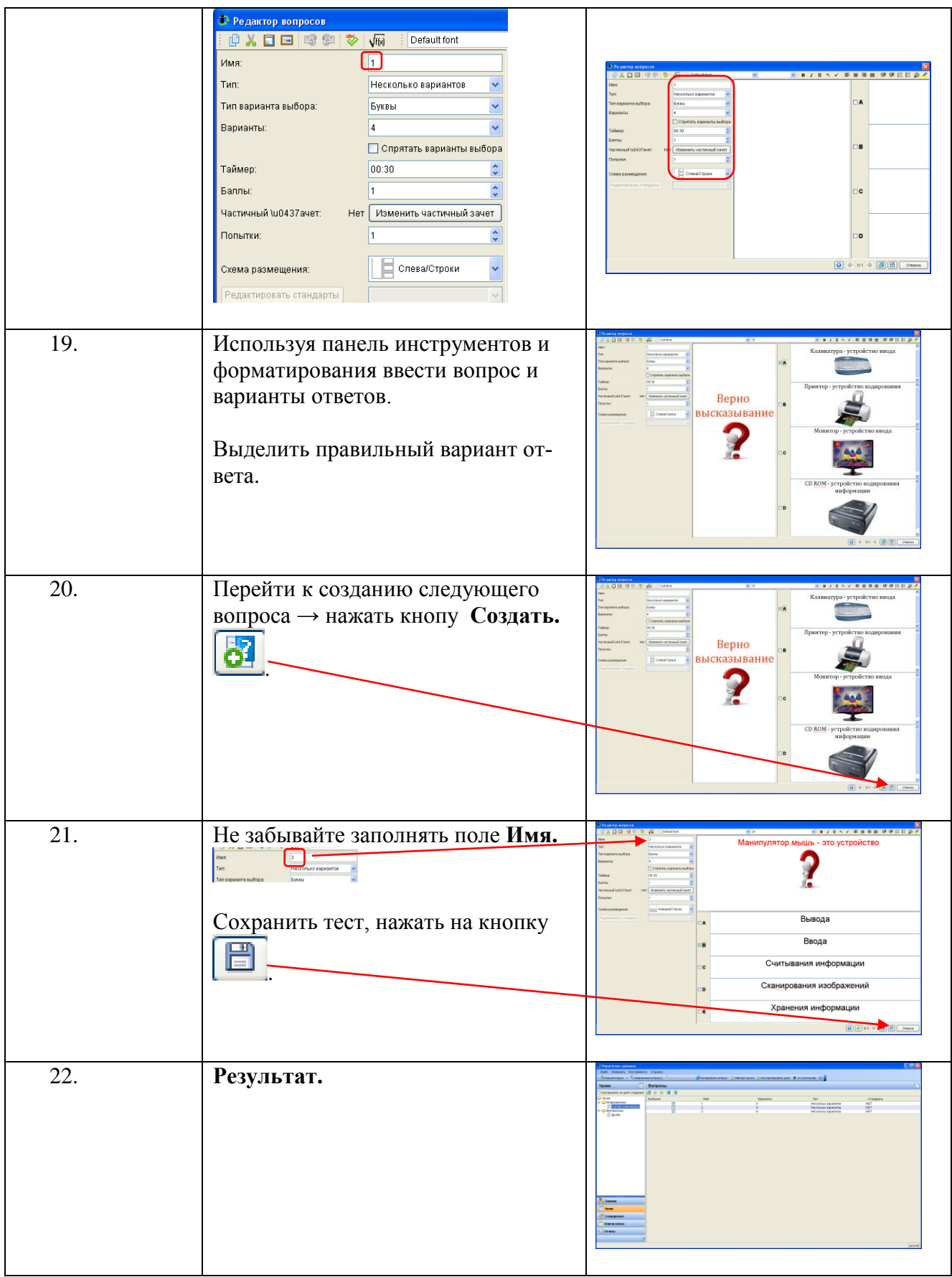

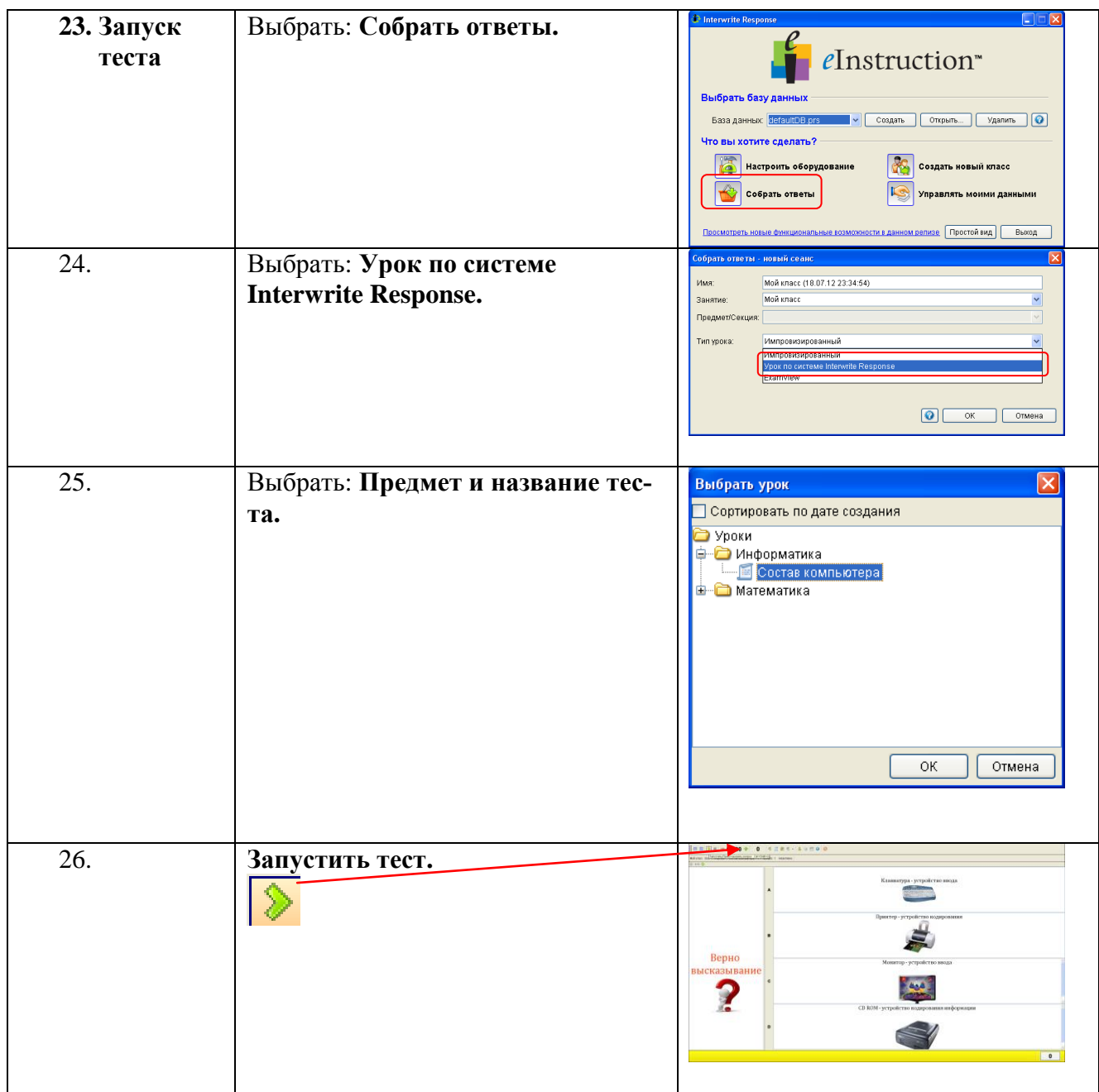

# **Пошаговая инструкция создания журнала**

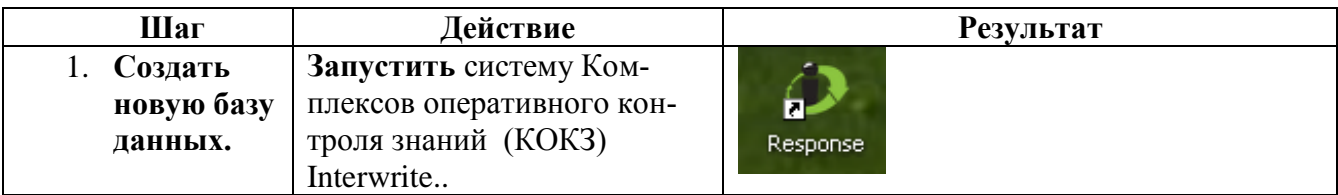

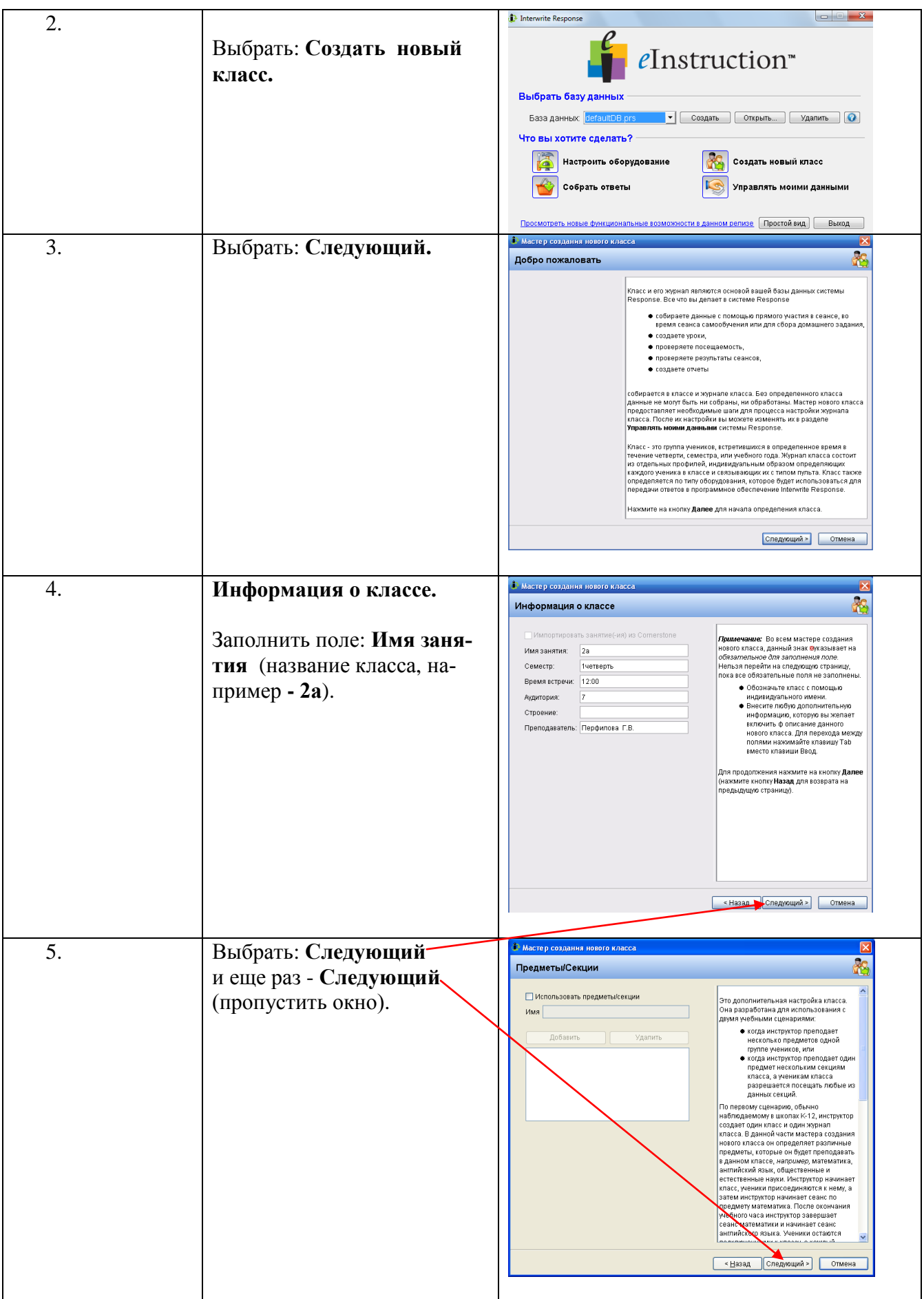

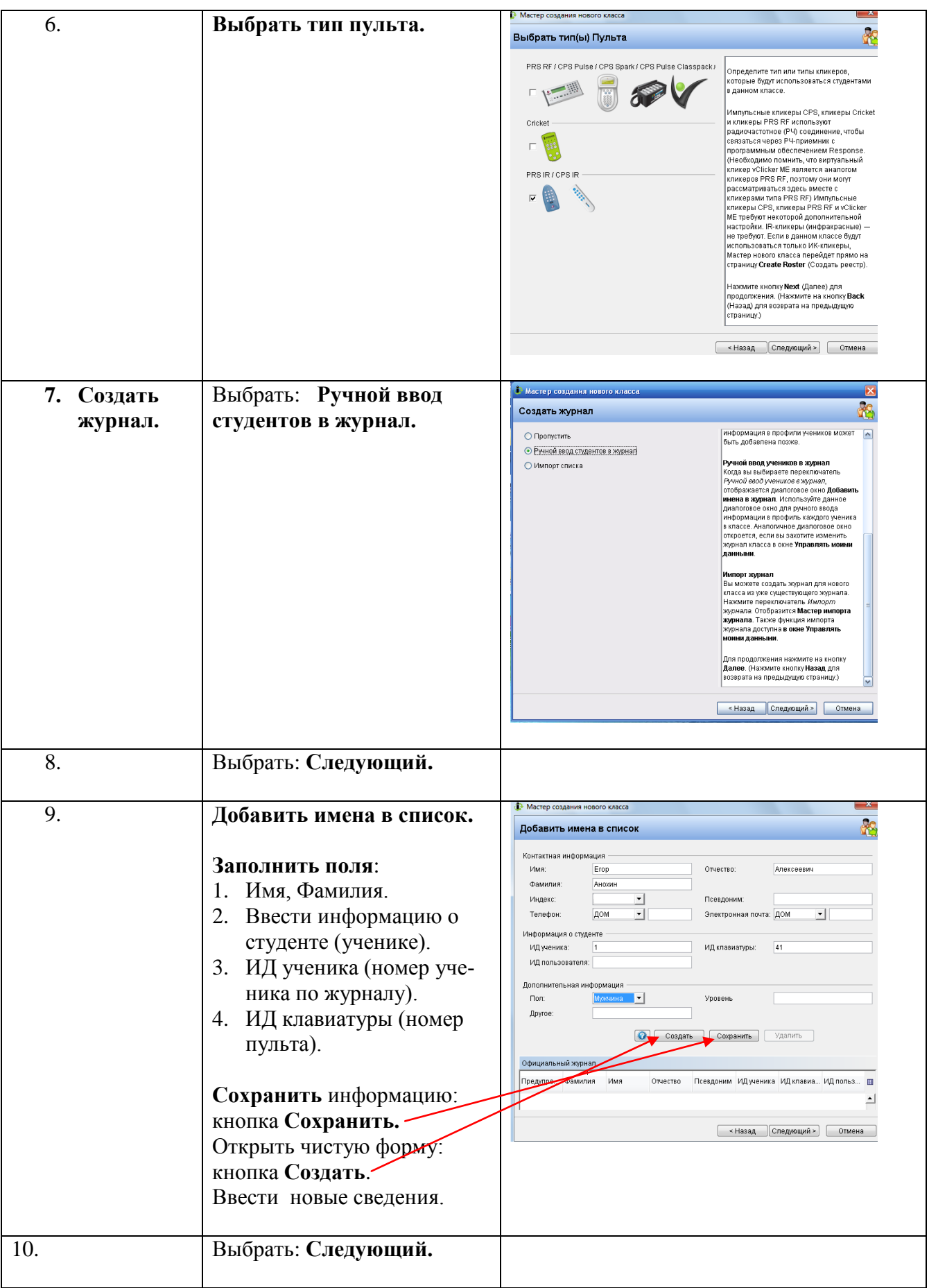

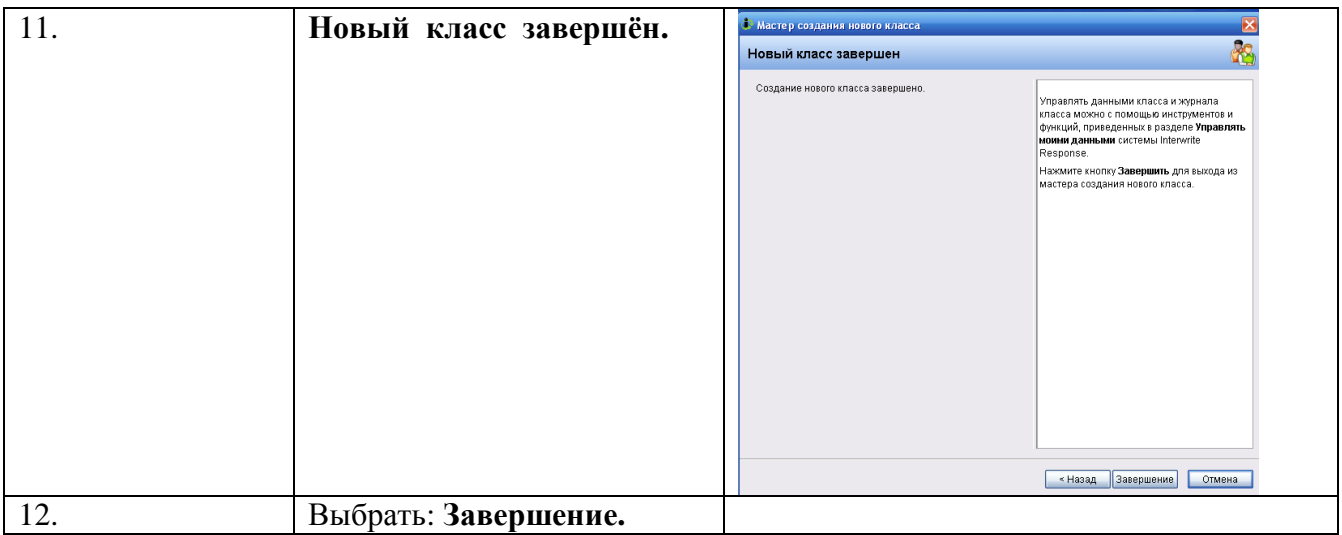

# **Пошаговая инструкция сеанса голосования**

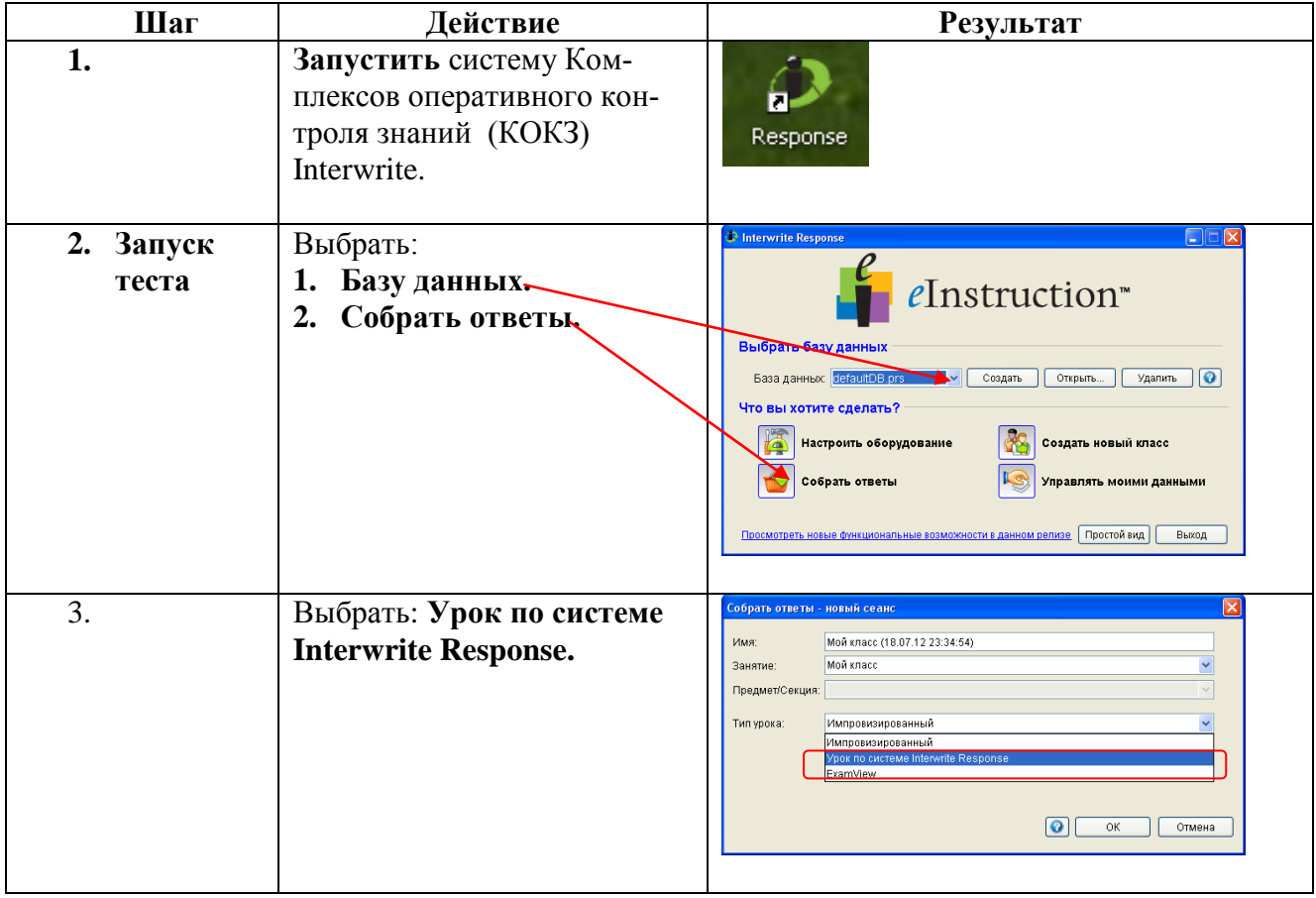

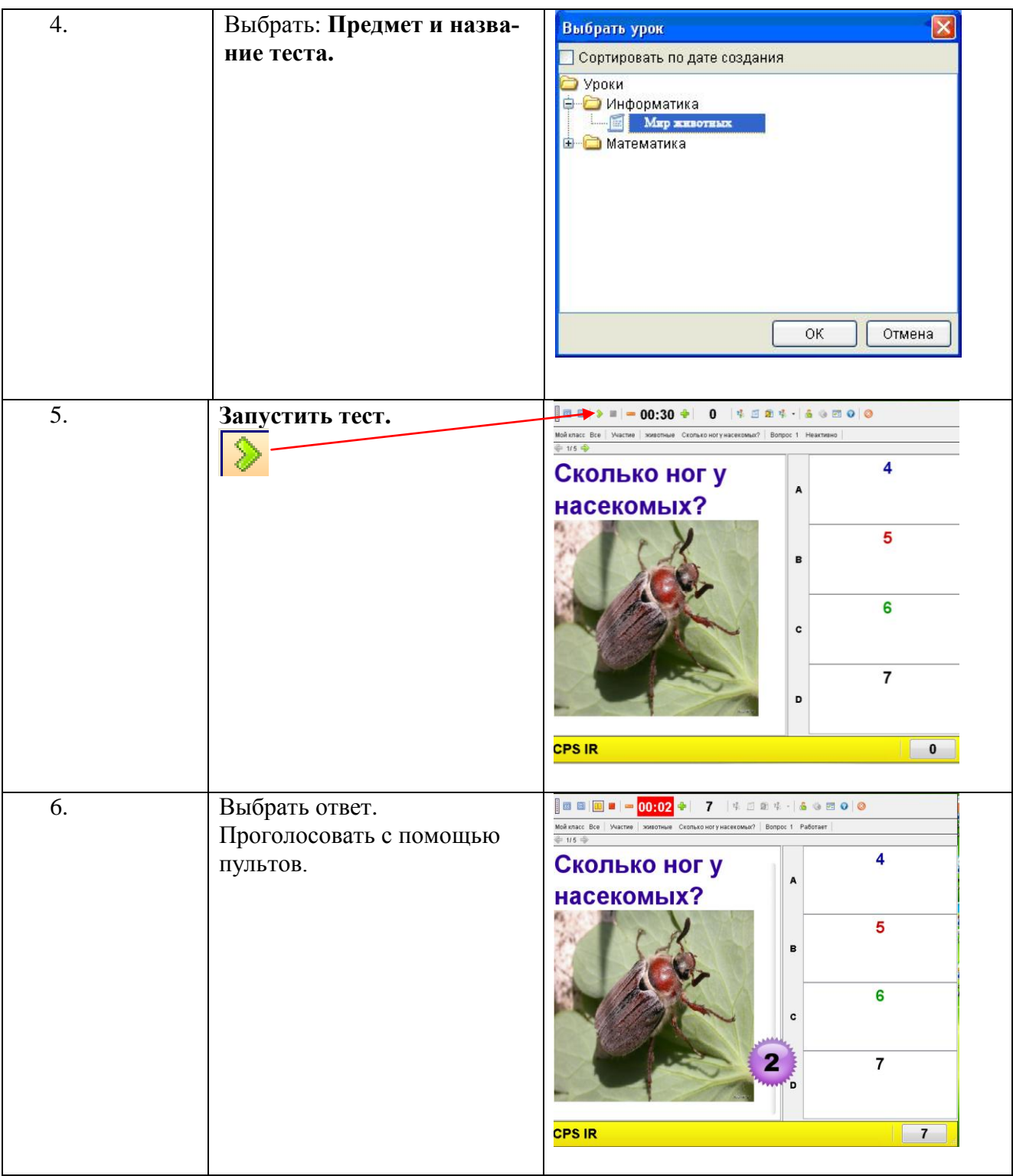

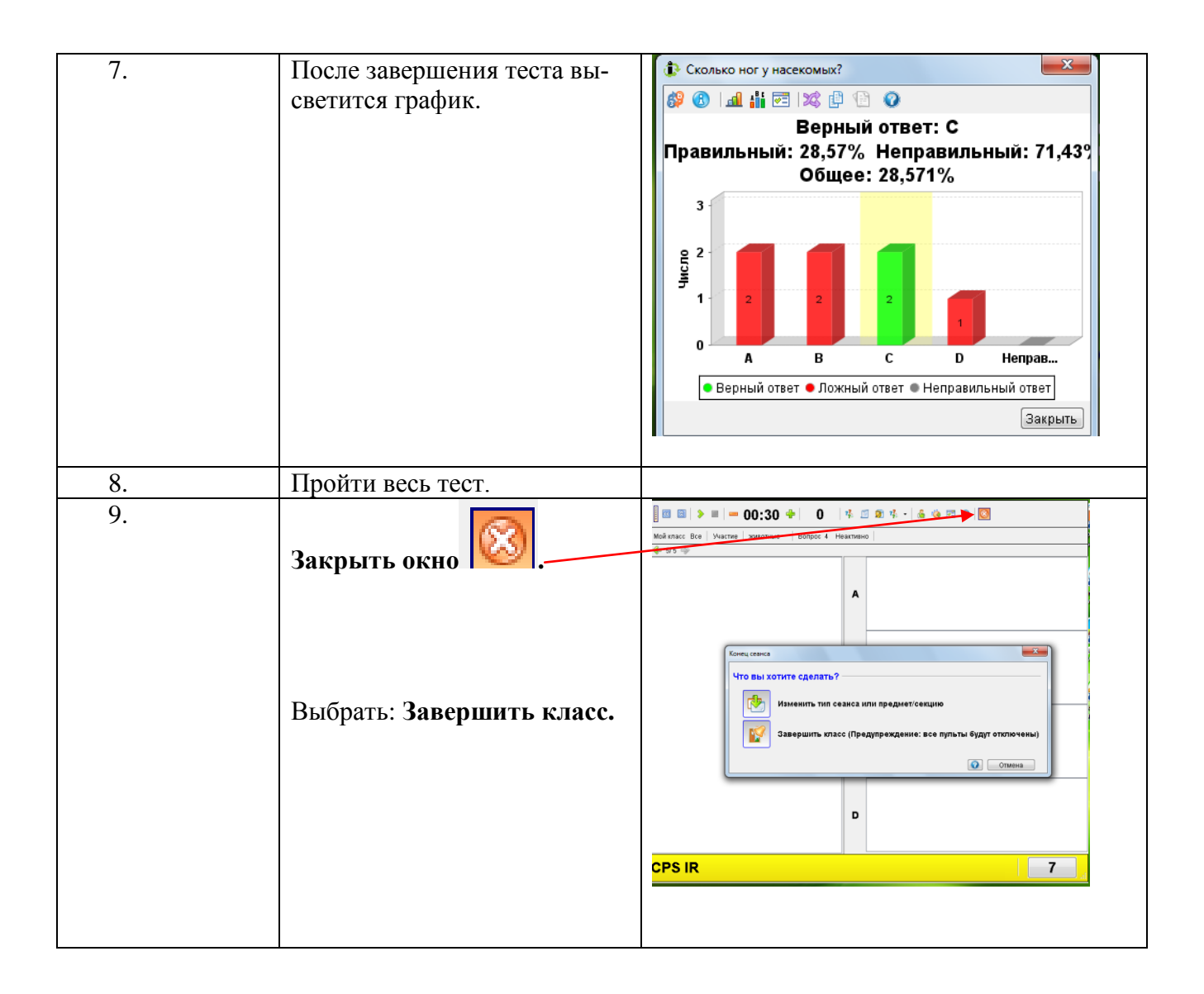

### **Пошаговая инструкция создания отчета**

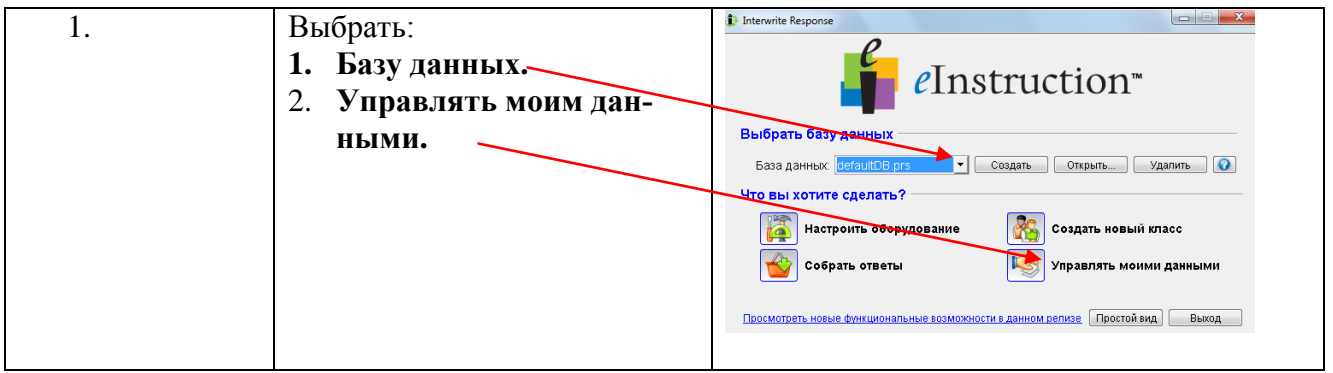

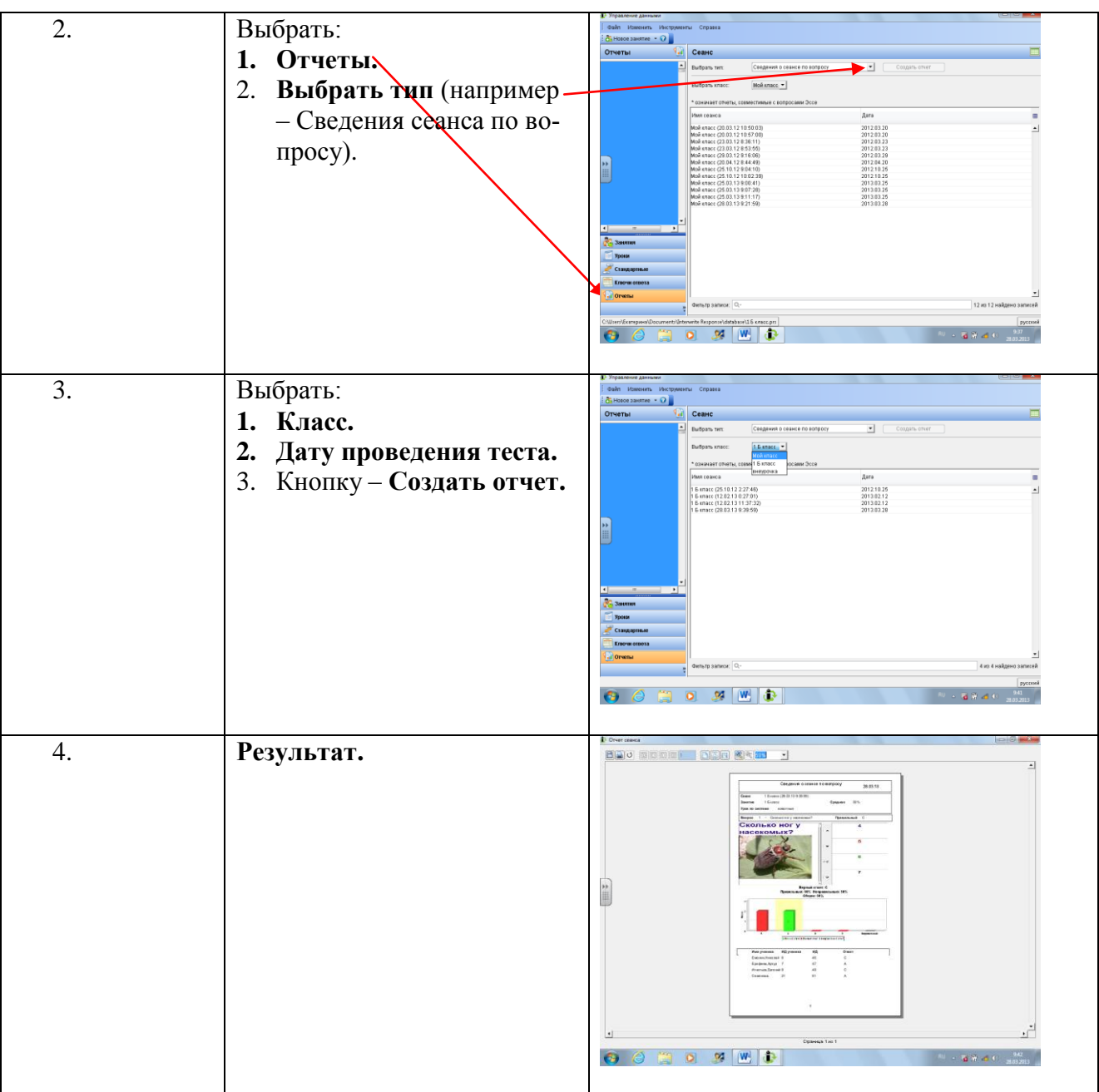